<span id="page-0-0"></span>Programmieren in Java Vorlesung 02: Methoden

#### Prof. Dr. Peter Thiemann

Albert-Ludwigs-Universität Freiburg, Germany

SS 2017

Peter Thiemann (Univ. Freiburg) [Programmieren in Java](#page-17-0) JAVA 1/17

Inhalt

#### **[Scanner](#page-2-0)**

[Conditionals \(int-to-string\)](#page-6-0)

[Methoden](#page-8-0)

[Mehr zu Conditionals](#page-12-0)

Peter Thiemann (Univ. Freiburg) [Programmieren in Java](#page-0-0) JAVA 2 / 17

### <span id="page-2-0"></span>Verwendung von java.util.Scanner

- ▶ vordefinierte Klasse zum Lesen von Eingaben
- Scanner  $\mathsf{sc} = \mathsf{new}$  Scanner(System.in); erzeugt einen Scanner, der mit der Konsole verbunden ist
- int i = sc.nextlnt();
	- ► liest die nächste Integer Zahl von der Eingabe
	- ▶ white space wird dabei überlesen
	- $\triangleright$  white space umfasst alle Formattierungszeichen (space, newline, tab, usw)
- ▶ genauso funktionieren nextBoolean(), nextByte(), nextFloat(), nextDouble(), nextLong(), nextShort()
- $\triangleright$  String s = sc.next() liefert einen String

[Scanner](#page-3-0)

# <span id="page-3-0"></span>Beispiel java.util.Scanner

package readthreedoubles;  $_2$  import java.util. Scanner; <sup>3</sup> public class Main { 4 **public static void** main(String[] arg) {  $|5|$  Scanner sc = new Scanner(System.in);  $6$  double d1 = sc.nextDouble();  $|7|$  double d2 = sc.nextDouble();  $|8|$  double d3 = sc.nextDouble(); 9 System.out.println(" $d1 = " + d1$ ); 10 System.out.println( $d2 = " + d2$ ); 11 System.out.println( $"d3 = " + d3);$ <sup>12</sup> } <sup>13</sup> }

[Scanner](#page-4-0)

# <span id="page-4-0"></span>Beispiel java.util.Scanner

package readthreedoubles;  $_2$  import java.util. Scanner; <sup>3</sup> public class Main { 4 public static void main(String[] arg) {  $|5|$  Scanner sc = new Scanner(System.in);  $6$  double d1 = sc.nextDouble();  $|7|$  double  $d2 =$  sc.nextDouble();  $|8|$  double d3 = sc.nextDouble(); 9 System.out.println(" $d1 = " + d1$ ); 10 System.out.println( $d2 = " + d2$ ); 11 System.out.println( $"d3 = " + d3);$ <sup>12</sup> } <sup>13</sup> }

#### Lokale Variable vs Felder

Definiere Variable lokal innerhalb von Methoden! Vgl. sc, d1, d2, d3 Außerhalb werden Felder definiert (später)

Peter Thiemann (Univ. Freiburg) [Programmieren in Java](#page-0-0) JAVA 4/17

#### <span id="page-5-0"></span>Problem mit Scanner

- ► Scanner übernimmt die Spracheinstellung des Rechners
- $\triangleright$  Konvention der Aufgaben: Sprache = US english
- <sup>I</sup> Probleme beim Einlesen von Gleitkommazahlen mit Spracheinstellung "deutsch"
- $\blacktriangleright$  Abhilfe: import java.util.Locale;

```
// ersetze
Scanner sc = new Scanner(System in);// durch
Scanner sc = new Scanner(System.in).useLocale(new Locale("en", "US"));
```
[Conditionals \(int-to-string\)](#page-6-0)

#### <span id="page-6-0"></span>Conditionals / Aufgabe int-to-string

P. Thiemann, L. Fennell Sommersemester 2017

Programmieren in Java

http://proglang.informatik.uni-freiburg.de/teaching/java/2017/

#### int-to-string

Integer in String umwandeln Woche 02 Aufgabe 1/7

> Herausgabe: 2017-04-25 Abgabe: 2017-05-12

Achtung: beachten Sie unbedingt die allgemeinen Hinweise zur Abgabe auf der Homepage.

Project int-to-string

Package inttostring

Klassen

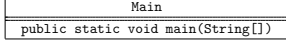

Die Aufgabe besteht darin eine über stdin eingegebene Zahl vom Typ int einzulesen und diese in einen String umzuwandeln. Falls eine korrekte Integer Zahl  $n$  eingegeben wurde soll

"Found int: n"

auf stdout auszugeben werden, in jedem anderen Fall

"No int"

Beispieleingabe 01: Peter Thiemann (Univ. Freiburg) [Programmieren in Java](#page-0-0) JAVA 6 / 17

.

[Conditionals \(int-to-string\)](#page-7-0)

# <span id="page-7-0"></span>Lösungsmuster mit java.util. Scanner

```
package inttostring;
  import java.util.Scanner;
  public class Main {
    public static void main(String[] args) {
5 // get a scanner
6 if (sc.hasNextInt()) {
|7| int n = sc.nextlnt();
|8| // do s.t. with integer n
9 } else {
10 // no integer available
11 }
12 }
13 }
```
#### Weitere Lösungen

- ▶ sind möglich: mit Integer(), Integer.parseInt(), aber sie erfordern den Umgang mit Exceptions.
- ▶ "ganz von Hand" benötigt Schleife: später

Peter Thiemann (Univ. Freiburg) **[Programmieren in Java](#page-0-0)** JAVA 7 / 17

- <span id="page-8-0"></span>► Für viele Aufgaben sollen Methoden erstellt werden.
- ▶ Meist ist der Name vorgegeben, z.B. gallonToLiter()
- ▶ Sowie der Typ der Eingaben und der Ausgaben, also double gallonsToLiter(double gallons)
- ▶ Hierfür muss eine neue Methode (neben oder anstelle der main Methode) erstellt werden.

# <span id="page-9-0"></span>Beispiel Methode gallonsToLiter()

```
_1 class Main {
2 public static final double GALLONS PER LITER = 0.264172; // lt Google
|3| public static double gallons ToLiter(double gallons) {
     return gallons / GALLONS_PER_LITER;
5 }
6 }
```
- $\triangleright$  Zeile 2 definiert eine Konstante (erkennbar am final)
- $\triangleright$  Zeile 3–5 definiert Methode gallonsToLiter
- return definiert den Rückgabewert

#### <span id="page-10-0"></span>Sinnvoll zum Testen: main Methode

```
class Main \{2 public static final double GALLONS PER LITER = 0.264172; // It Google
|3| public static double gallonsToLiter(double gallons) {
4 return gallons / GALLONS_PER_LITER;
5 }
6 public static void main(String[] args) {
|7| Scanner sc = new Scanner(System.in);
|8| double gallons = sc.nextDouble();
|9| double liters = gallonsToLiter(gallons);
10 System.out.println(gallons + " gallons = " + liters + " liters");
11 }
12 }
```
# <span id="page-11-0"></span>Exkurs: Dokumentation mit Javadoc

```
public class Main \{|2| public static final double GALLONS PER LITER = 0.264172;
3
      4 /∗∗
5 ∗ converts gallons into the equivalent amount in liters.
6 \times 10^4 * @param gallons amount to convert.
|7| * @return equivalent amount in liters.
8 ∗/
9 public static double gallonsToLiters(double gallons) {
_{10} return gallons / GALLONS_PER_LITER;
11 }
12 }
```
- <sup>I</sup> @param dokumentiert einen Parameter
- Oreturn dokumentiert den Rückgabewert

### <span id="page-12-0"></span>Geschachtelte Conditionals

#### Coffee Temperature

Given the temperature in a cup of coffee, return "too hot" if the temperature exceeds 60 degrees, "just right" if the temperature is between 50 and 60 degrees, and "too cold" if it is below 50.

- ► Hier müssen mehrere Bedingungen getestet werden
- $\triangleright$  Conditionals "if" muss geschachtelt werden.

### <span id="page-13-0"></span>Beispiel Coffee Temperature

```
_1 public class Main {
|2| public static final double COLD_COFFEE_TEMP = 50;
|3| public static final double HOT_COFFEE_TEMP = 60;
4 public static String coffeeTemperature(double temp) {
5 if (temp < COLD_COFFEE_TEMP) {
\mathfrak{sl} return "too cold":
|7| } else if (temp > HOT_COFFEE_TEMP) {
\vert return "too hot";
9 } else {
10 return "just right";
11 }
12 }
13 }
```
# <span id="page-14-0"></span>Mehrwege Conditional

#### Japanese Numbers

Translate a number in the range 1-999 to Japanese numbers (Kanji). There are characters for 1-10, 100 (1000, 10000).

 $\blacktriangleright$  Japanische Zahlen sind sehr einfach

$$
\blacktriangleright 11 = (10, 1), 12 = (10, 2)
$$

$$
\blacktriangleright 20 = (2, 10), 21 = (2, 10, 1), 30 = (3, 10)
$$

$$
\blacktriangleright \ 345 = (3, \ 100, \ 4, \ 10, \ 5)
$$

# <span id="page-15-0"></span>Mehrwege Conditional - switch

Abbildung von 1-9 auf die entsprechenden Kanji-Zeichen

```
|1| public static char jdigit(int i) {
|2| switch (i) {
\vert case 1: return '\u4e00';
4 case 2: return \lambdau4e8c';
\mathsf{s} case 3: return '\u4e09';
\epsilon case 4: return '\u56db';
7 case 5: return '\u4e94';
\vert case 6: return '\u516d';
9 case 7: return \lambdau4e03';
\text{10} case 8: return '\u516b';
\text{case 9: return } \backslash \text{u4e5d};\left| \begin{array}{ccc} 12 & \text{default: return } \\ \end{array} \right|13 }
14 }
```
## <span id="page-16-0"></span>Alternative Lösung

```
1 \mid // string with japanese numbers from 1 to 9
2 public static final String 1T_03 " \u4e00\u4e8c\u4e09\u56db\u4e94\u516d\u4e03\u516b\u4e5d";4 public static char jdigit(int i) {
|5| if (i > 0 & & i < 10) {
6 // return character at position i, 0−based
7 return i1To9.charAt(i):
\vert \circ \vert } else {
\mathsf{P} return ' ':
10 }
11 }
```
<span id="page-17-0"></span>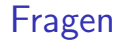

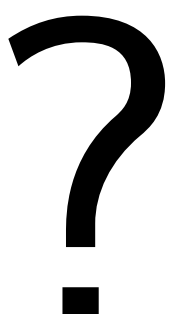

Peter Thiemann (Univ. Freiburg) [Programmieren in Java](#page-0-0) JAVA 17 / 17